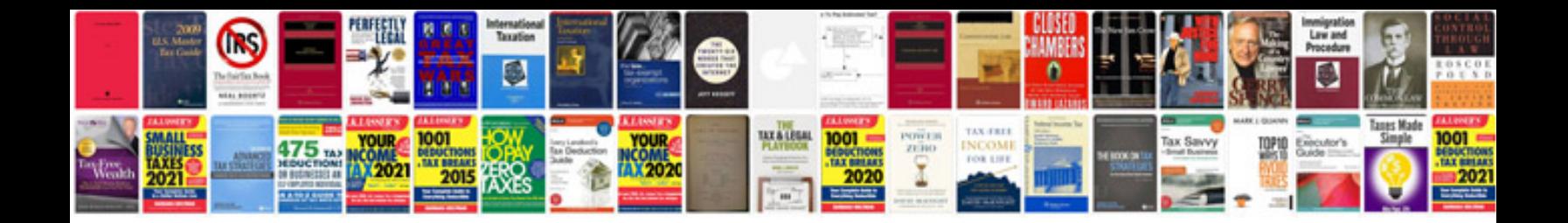

**Xml schema documentation generator**

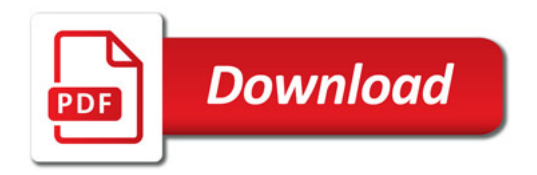

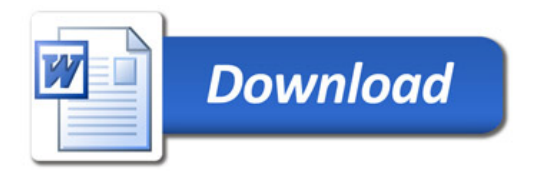